### Lecture 7: Tree Recursion

Brian Hou June 29, 2016

#### Announcements

- Project 1 is due tomorrow, +1 EC point if submitted today
	- Run **ok --submit** to check against hidden tests
	- Check your submission at [ok.cs61a.org](http://ok.cs61a.org)
	- Invite your partner (watch [this video\)](https://youtu.be/3qx_RfKbvuQ)
- Homework 2 is due today, Homework 1 solutions uploaded
- Quiz 2 is tomorrow at the beginning of lecture
	- If you have an alternate time or are not enrolled in the class, please arrive at 11:45 am
- Week 2 checkoff must be done in lab today or tomorrow
	- Talk about hw01, lab02, lab03 with a lab assistant
- Alternate Exam Request: [goo.gl/forms/FDQix4I5dNXPQDgw2](http://goo.gl/forms/FDQix4I5dNXPQDgw2)

### Hog Contest Rules

- Up to two people submit one entry; max one entry per person
- Your score is the number of entries against which you win more than 50.00001% of the time
- All strategies must be deterministic, pure functions of the current player and opponent scores
- Top 3 entries will receive EC
- The real prize: honor and glory
	- Also: bragging rights

Ready? [cs61a.org/proj/hog\\_contest](http://cs61a.org/proj/hog_contest)

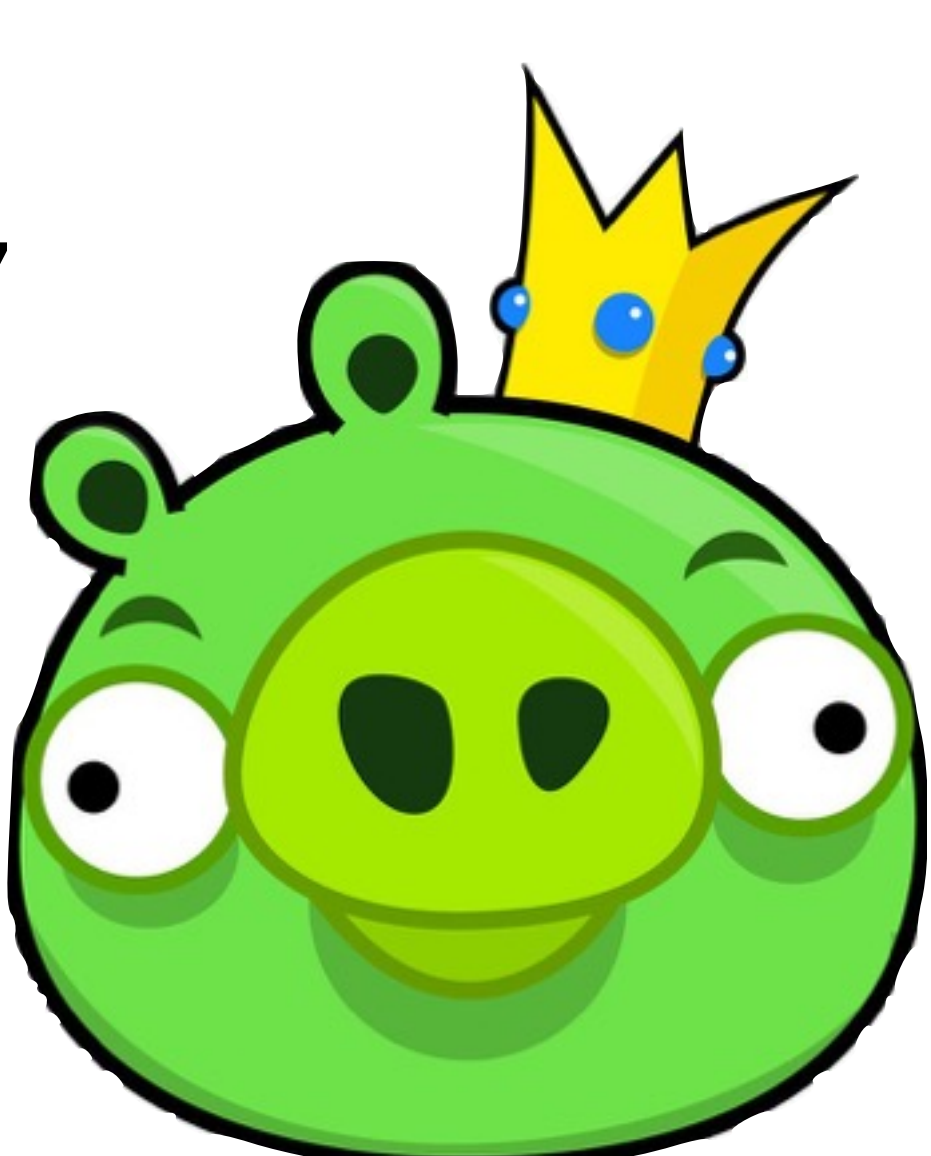

# Roadmap

## Introduction

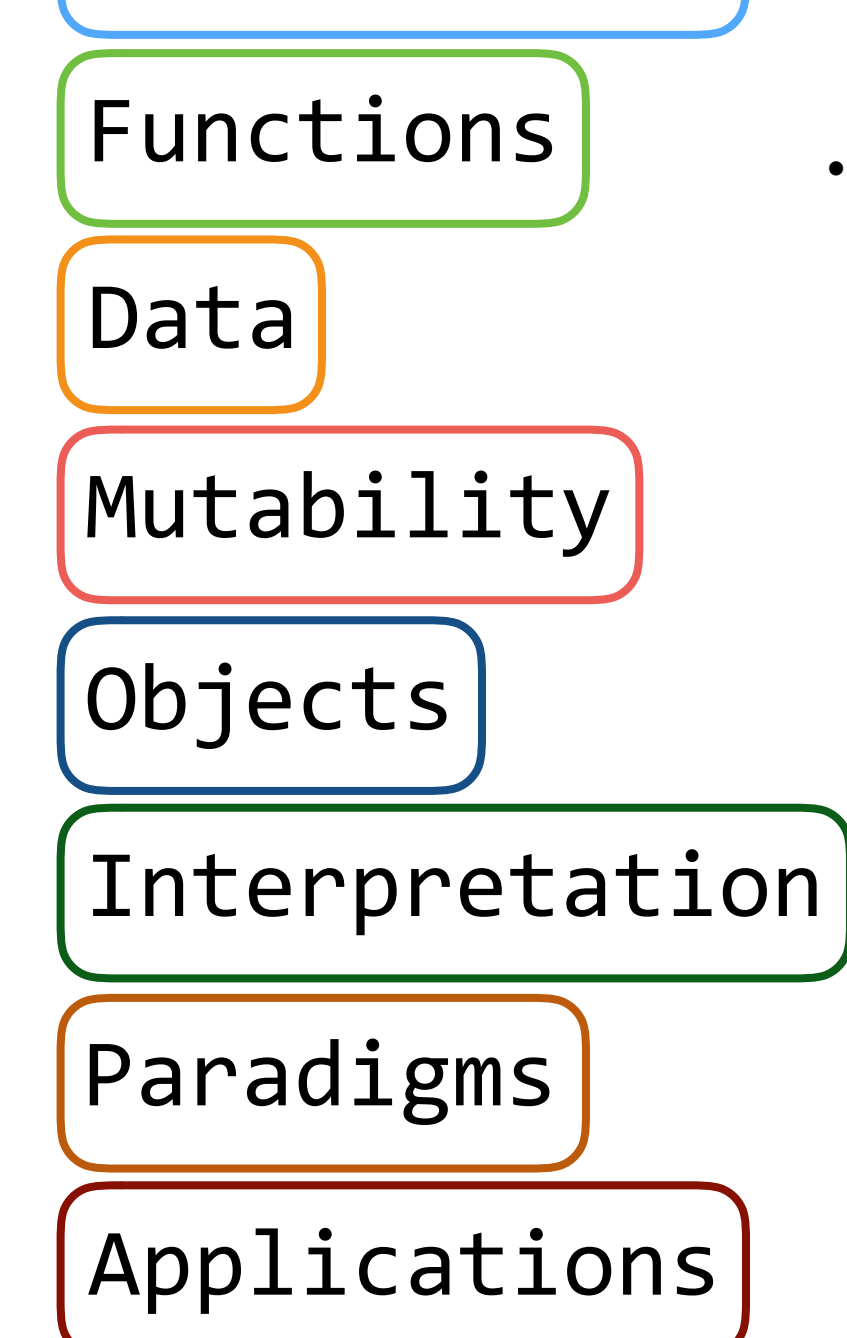

- This week (Functions), the goals are:
	- To understand the idea of *functional abstraction*
	- To study this idea through:
		- higher-order functions
		- recursion
		- orders of growth

# Recursion

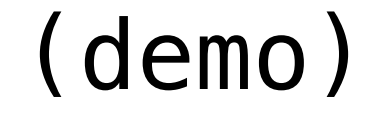

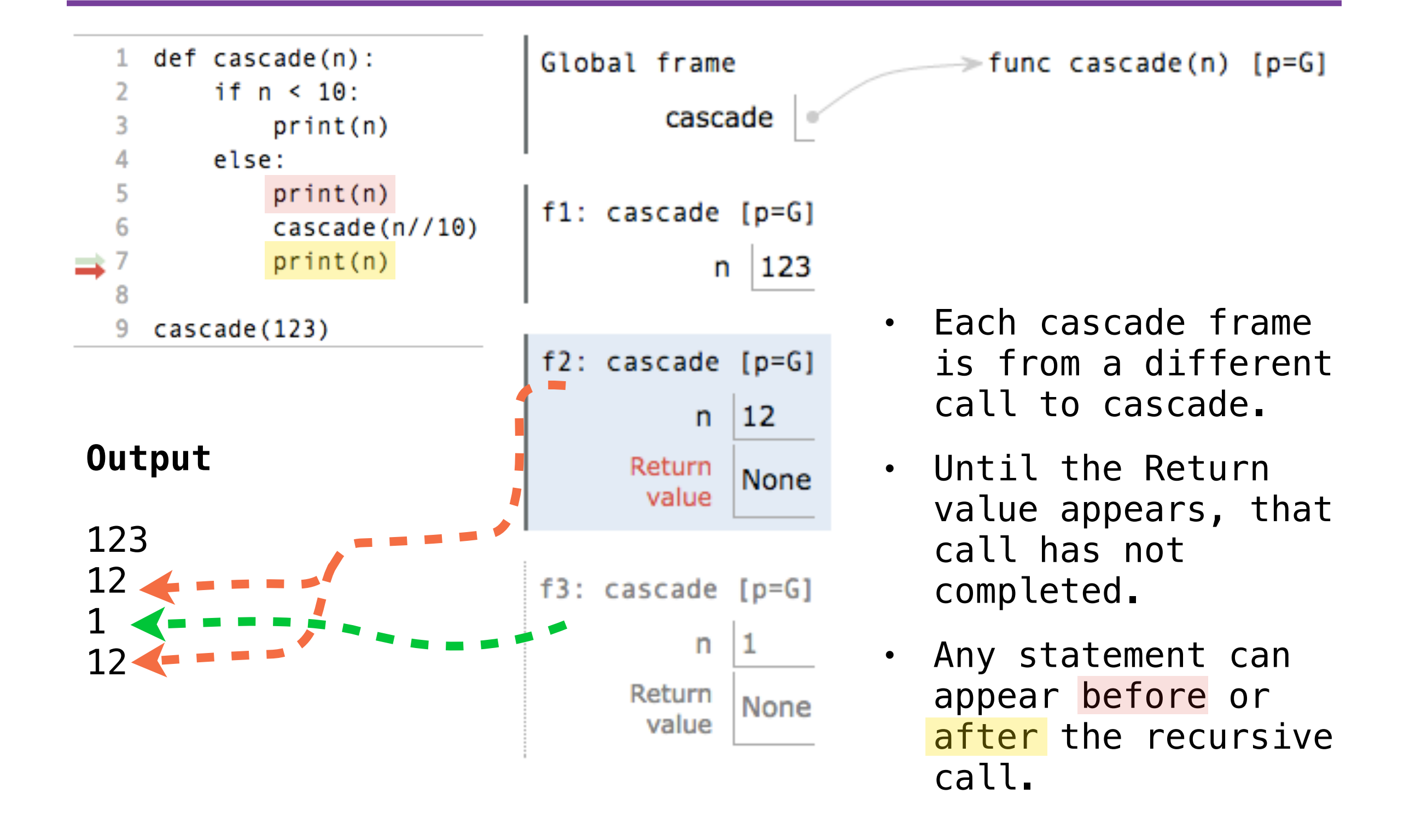

### Two Definitions of Cascade

**def** cascade(n): **if** n < 10: print(n) **else**: print(n) cascade(n  $// 10)$  print(n) **def** cascade(n): print(n) **if**  $n \ge 10$ : cascade(n // 10) print(n)

- If two implementations are equally clear, then shorter is usually better
- In this case, the longer implementation is more clear (to me)
- When learning to write recursive functions, put base cases first

### Inverse Cascade

#### **Output**

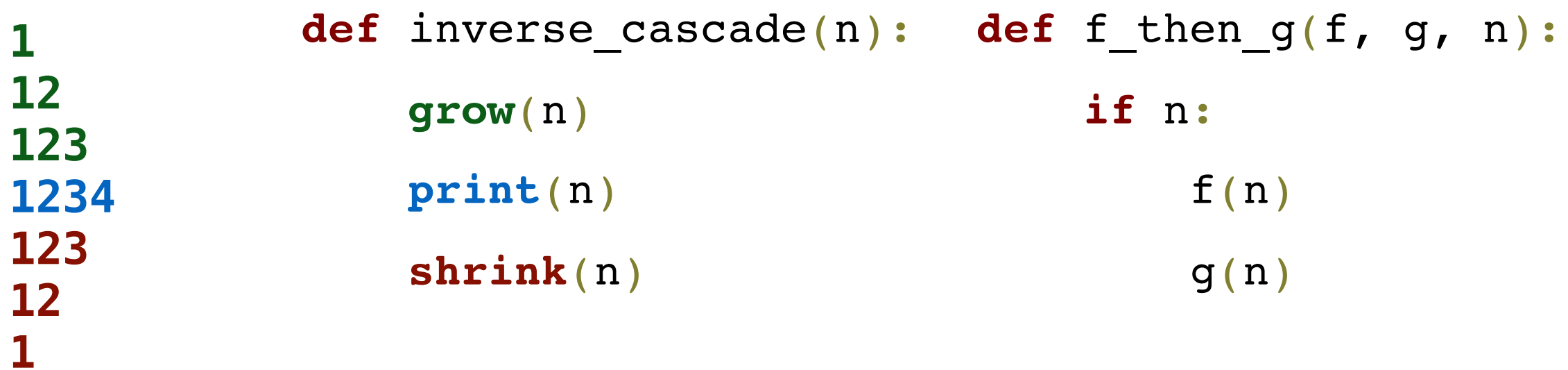

grow = **lambda** n: f\_then\_g(grow, print, n // 10) shrink = **lambda** n: f\_then\_g(print, shrink, n // 10)

# Fibonacci

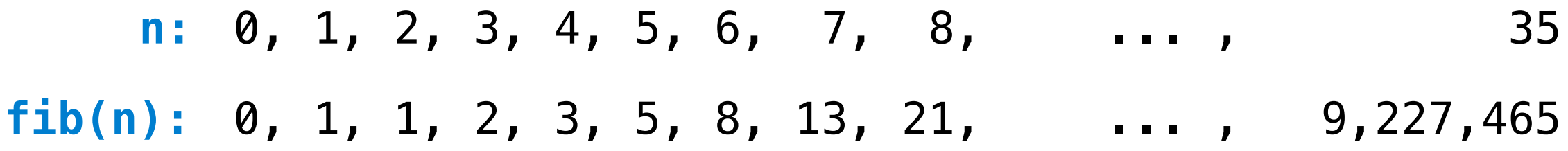

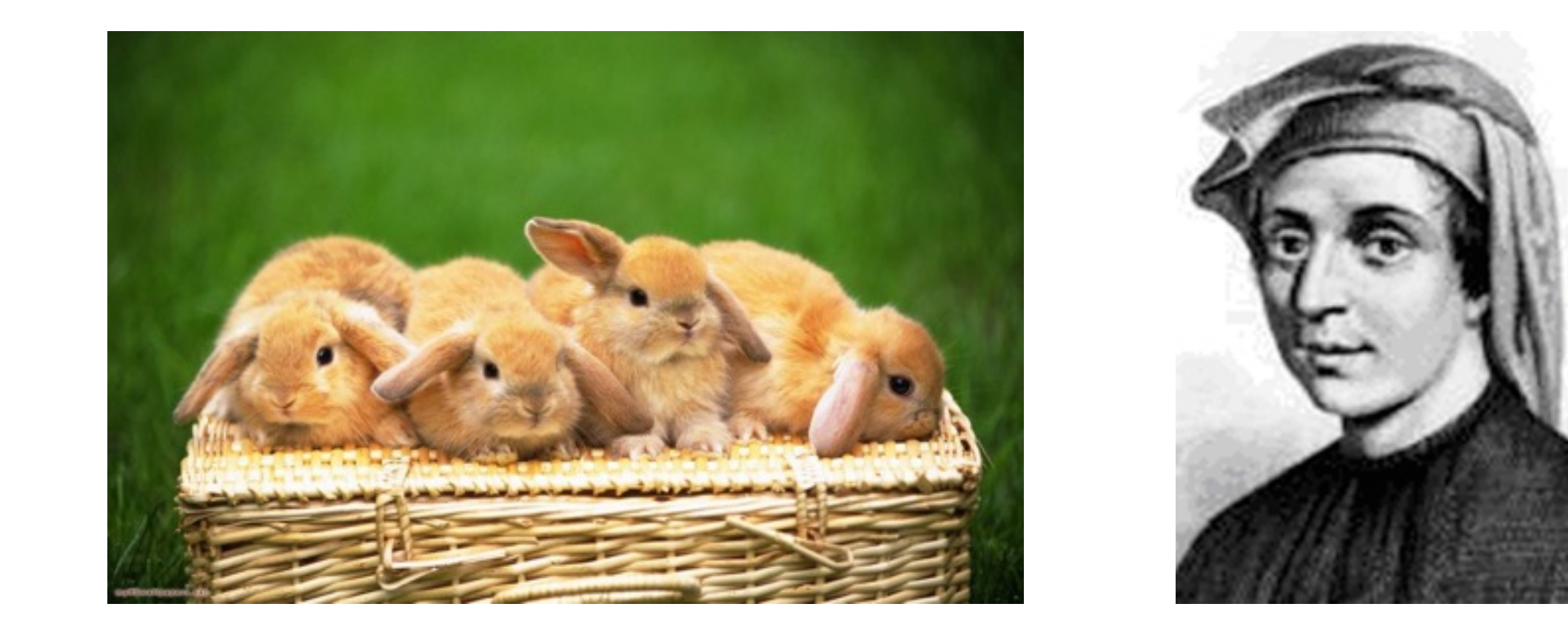

```
def fib(n):
      pred, curr = 0, 1k = 1 while k < n:
          pred, curr = curr, pred + curr
          k += 1
        return curr
                         The next Fibonacci number 
                           is the sum of the two 
                        previous Fibonacci numbers
    n: 0, 1, 2, 3, 4, 5, 6, 7, 8,
fib(n): 0, 1, 1, 2, 3, 5, 8, 13, 21,
                                        ... , 35
```
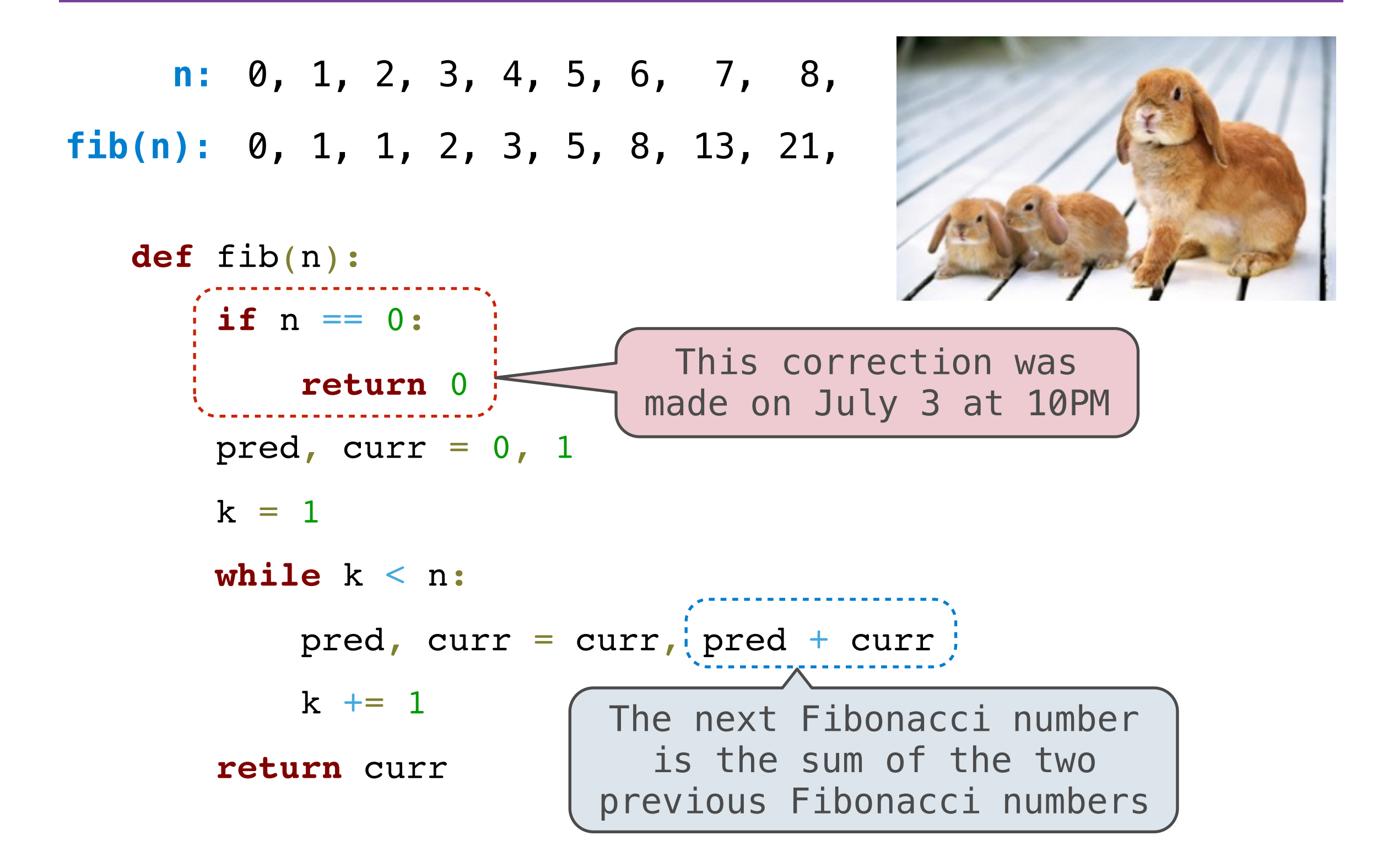

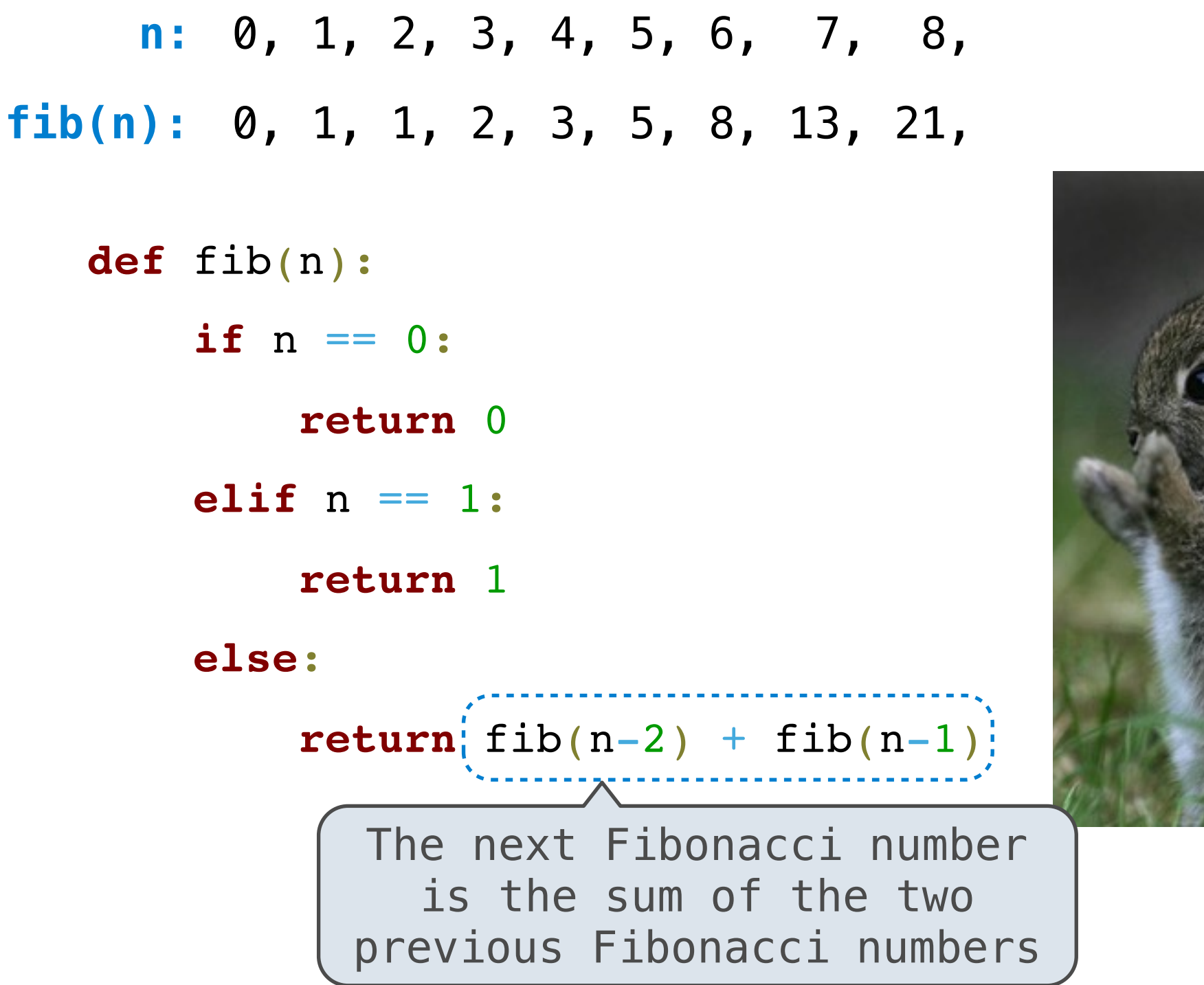

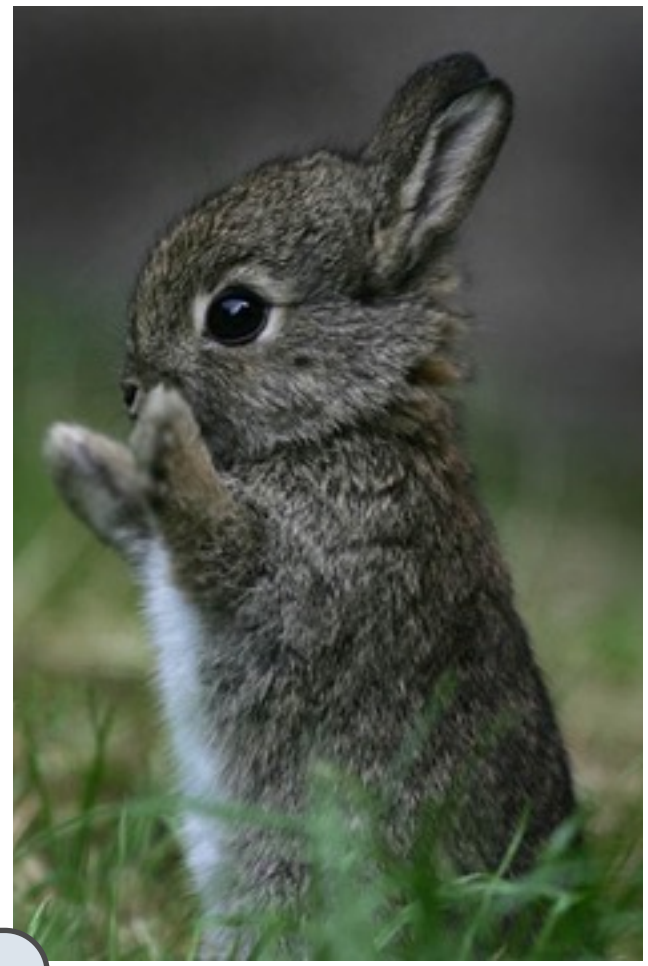

Tree-shaped processes arise whenever executing the body of a recursive function makes more than one recursive call

**def** fib(n): **if** n == 0: **return** 0 **elif** n == 1: **return** 1 **else**:

 $return$   $fib(n-2) + fib(n-1)$ 

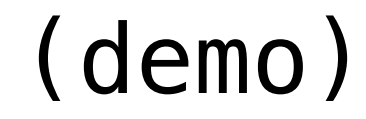

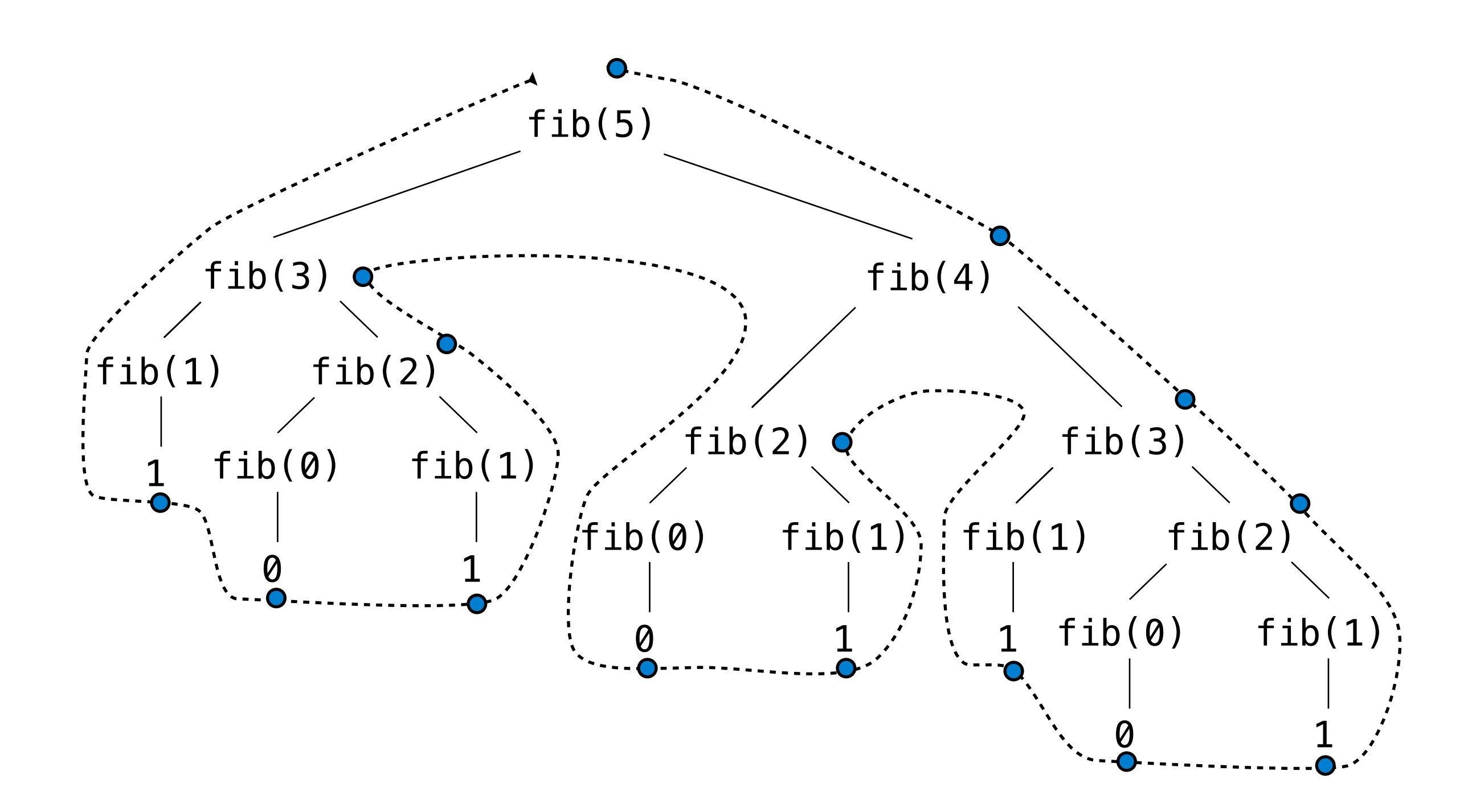

#### A Tree-Recursive Process

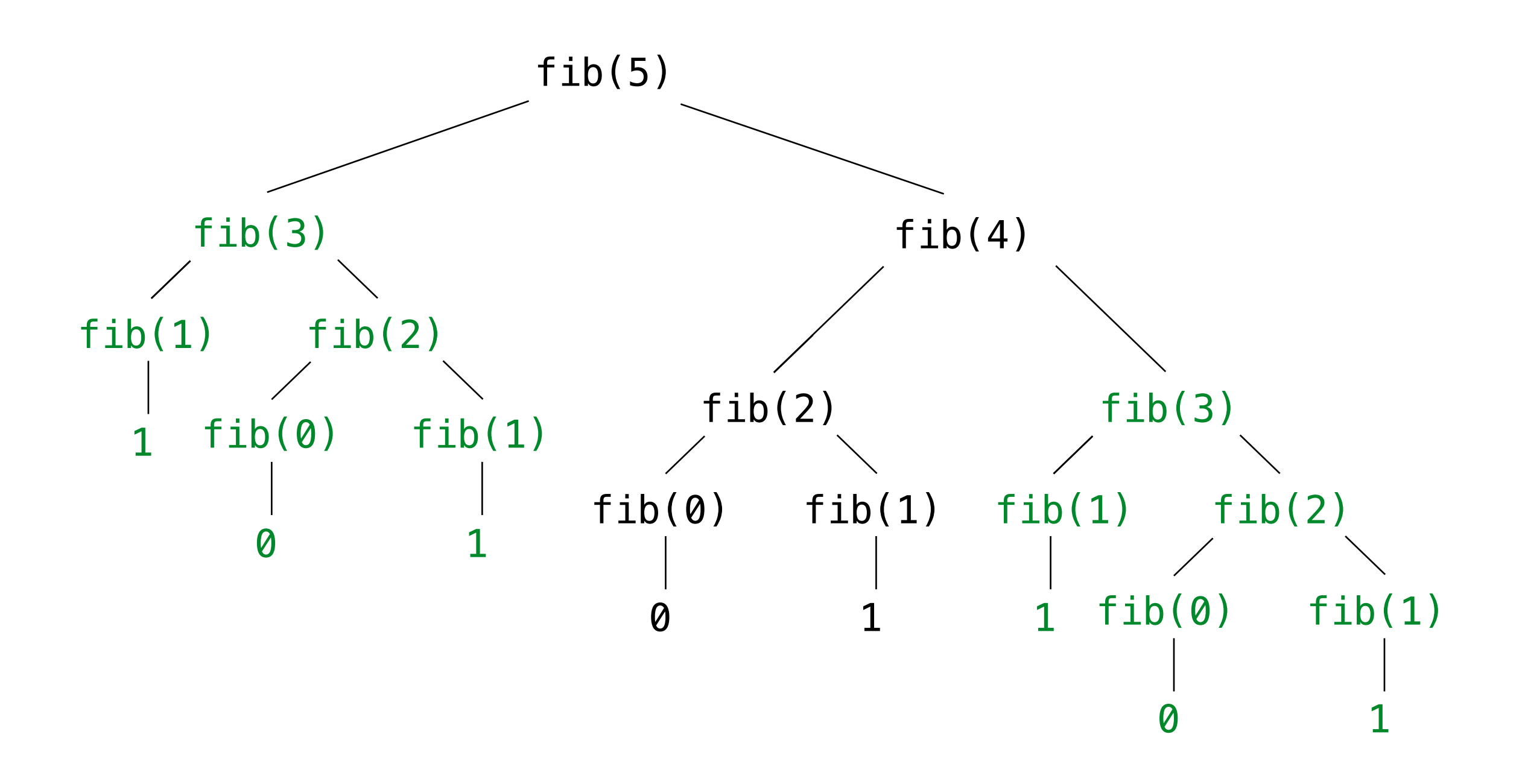

# Break!

# Counting Partitions

The number of partitions of a positive integer n, using parts up to size m, is the number of ways in which n can be expressed as the sum of positive integer parts up to m in increasing order.

#### **count\_partitions(6, 4)**

How many different ways can I give out 6 pieces of chocolate if nobody can have more than 4 pieces?

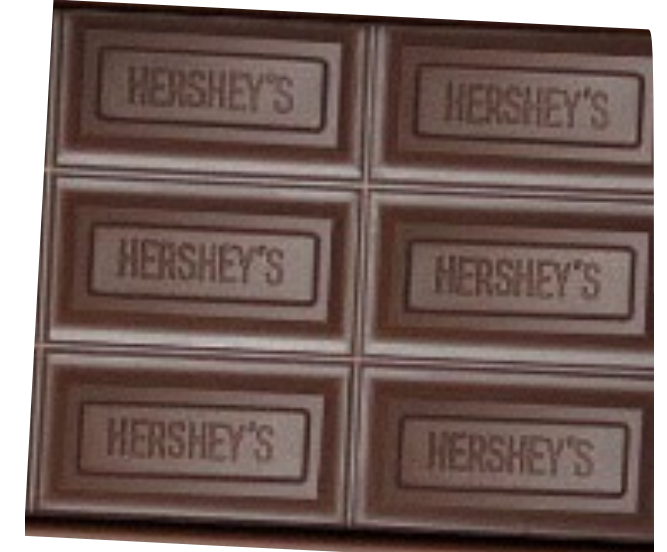

$$
2 + 4 = 6
$$
  
\n
$$
1 + 1 + 4 = 6
$$
  
\n
$$
2 + 2 + 2 = 6
$$
  
\n
$$
1 + 1 + 2 + 2 = 6
$$
  
\n
$$
1 + 2 + 3 = 6
$$
  
\n
$$
1 + 1 + 1 + 1 + 2 = 6
$$
  
\n
$$
1 + 1 + 1 + 1 + 1 + 1 = 6
$$

The number of partitions of a positive integer n, using parts up to size m, is the number of ways in which n can be expressed as the sum of positive integer parts up to m in increasing order.

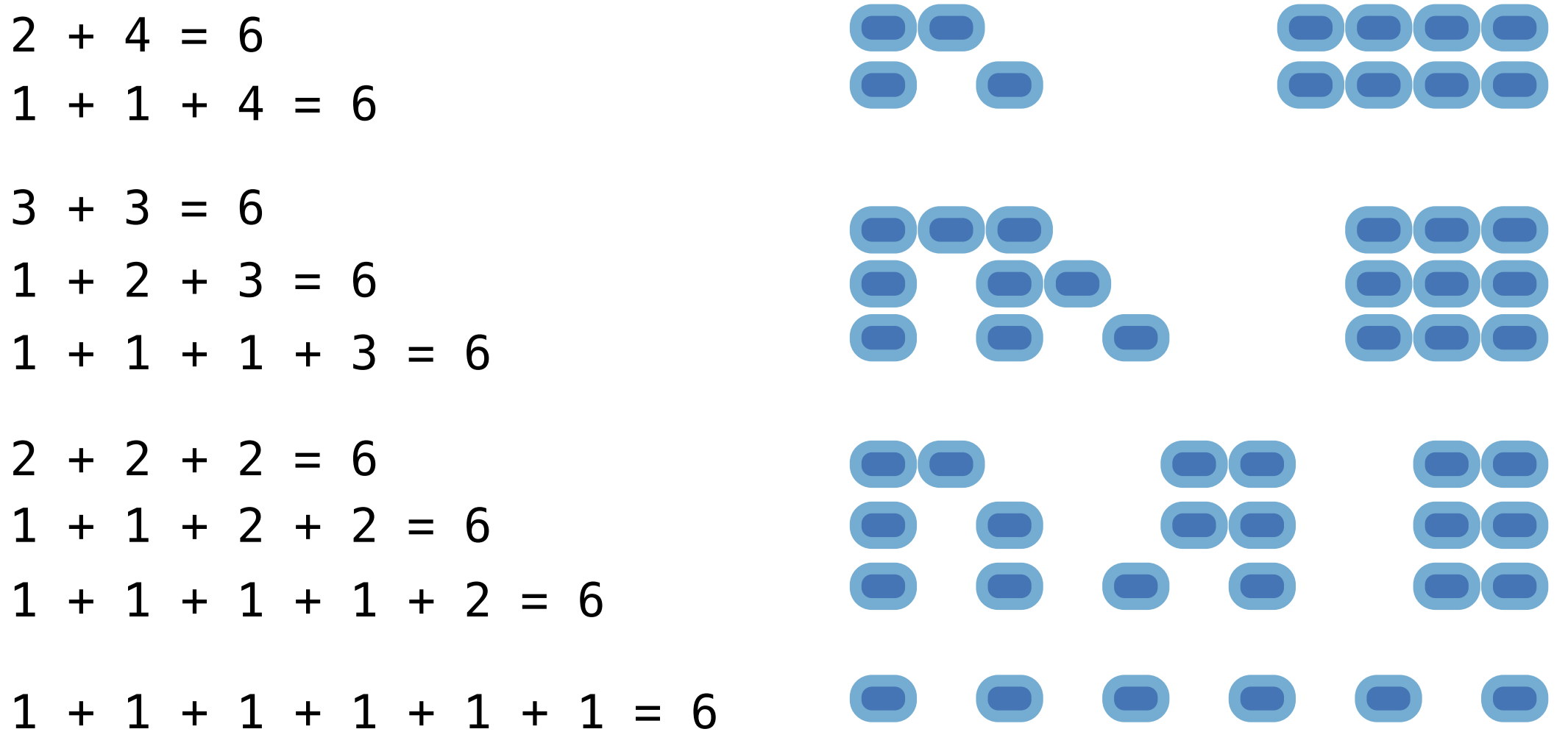

The number of partitions of a positive integer n, using parts up to size m, is the number of ways in which n can be expressed as the sum of positive integer parts up to m in increasing order.

• Recursive decomposition: finding simpler instances of the problem. • Explore two possibilities: • Use at least one 4 • Don't use any 4 • Solve two simpler problems: • count\_partitions(2, 4) • count\_partitions(6, 3) • Tree recursion often involves exploring different choices.

```
def count partitions(n, m):
                              if n == 0:
                                   return 1
 elif n < 0:
• Explore two possibilities: 
                                   return 0
                              elif m == 0:
                                   return 0
 • count_partitions(6, 3), • else:
    The number of partitions of a positive integer n, using
    parts up to size m, is the number of ways in which n can be 
    expressed as the sum of positive integer parts up to m in 
    increasing order.
• Recursive decomposition: 
 finding simpler instances 
 of the problem. 
 • Use at least one 4 
 • Don't use any 4 
• Solve two simpler 
 problems: 
 • count_partitions(2, 4)\bullet• Tree recursion often 
 involves exploring 
 different choices.
                             with m = count\_partitions(n-m, m)without m = count\_partitions(n, m-1) return with_m + without_m
```